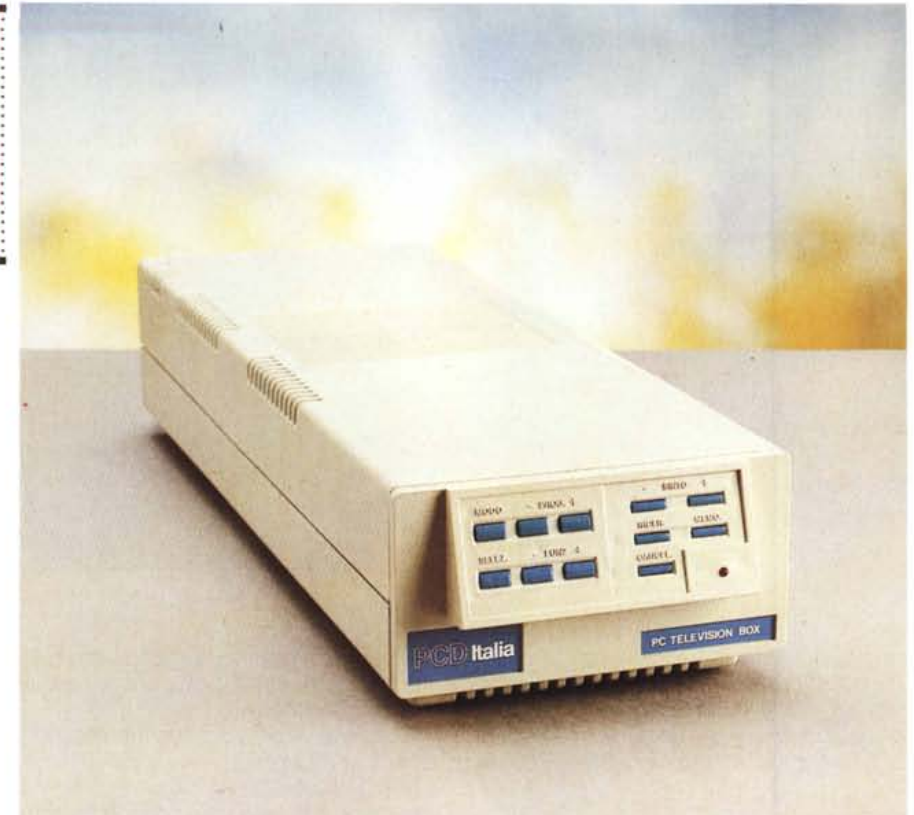

# **PC Television Box, schermo** a due piazze

*Prendete un sintonizzatore TV convertitene il segnale video in formato Vga, amplificate l'audio* e *aggiungete un commutatore con il normale video del PC,* e ... *miracolo! Avete inventato la televisione. Da pensarci come regalo di Natale*

#### di Leo Sorge

Multimedia, vil razza dannata... non si sa dove finirà, ma non se ne conosce neanche il punto di partenza. Se i media sono le diverse fonti d'informazione, possiamo catalogare come multimediale un apparecchio che alterna due sorgenti come la TV e l'elaboratore? Sì, perché l'apparecchio riceve più d'un segnale, anche se il risultato della visione è monomediale, o l'una o l'altra fonte. L'apparecchio del quale stiamo parlando è il PC Television Box della spagnola MHT Ingenieros, distribuito da noi dalla PCD Italia. Abbiamo dato un'occhiata a questo add-on semplice da installare e dal prezzo interessante, particolarmente adatto ad utenti hobbistici.

#### *Installazione*

Il produttore consiglia di porre l'appa-

recchio sulla destra del personal, senza un contatto diretto per avere un po' d'aria. La messa in funzione risulta davvero semplice, con i tre cavi che partono dal box per Vga, monitor ed alimentazione, più la presa d'antenna. Basta scollegare il monitor dalla Vga e ricollegarlo al box, inserire il connettore TV, collegare l'alimentazione e l'installazione è finita. Ovviamente nulla impedisce di far passare il segnale d'antenna per un videoregistratore.

Visto il tipo di oggetto, è normale che le operazioni di sintonia e memoria dei canali siano affidate ad una tastiera analoga a quella dei televisori, posta sul frontale dell'apparecchio e suddivisa in due sezioni, a destra la prima memorizzazione, a fianco la commutazione tra canali e le regolazioni di volume, luminosità, contrasto e colore. Il box ha al

#### PC Television Box

Produttore: *MHT Ingenieros (Spagna)* Distributore: *PCO Italia* Prezzo: *(IVA esclusa): PC Television Box*

*L. 332.000*

suo interno un altoparlante, mentre la selezione tra le fonti avviene con un interruttore posteriore.

#### *Osservazioni*

L'oggetto in prova è a tutti gli effetti un sintonizzatore TV con uscita Vga, quindi un hardware puro, che orienta il rapporto versatilità/semplicità a favore di quest'ultima caratteristica, facendone un prodotto adatto a tutti i tipi d'utente.

Le nostre osservazioni sono quindi ridotte alla sezione di sintonia TV. Le bande di frequenza disponibili sono molte, tutte quelle dei vecchi televisori, ovvero banda I, III, IV e V; la sintonia non è quindi integralmente disponibile, in quanto salta i canali dal 13 al 20, che in molte parti d'Italia vengono usati da Rai Uno oltre che da alcune private, mentre la banda V si arresta al canale 69. Ampia invece la preselezione, che memorizza fino a 40 canali.

#### *Suggerimenti*

La prima cosa della quale si sente la mancanza è proprio quella fetta di canali dal 13 al 20, che va assolutamente reintegrata come riteniamo debba essere per un prodotto internazionale. La prossima generazione del Television Box potrebbe poi comprendere anche i canali superiori, dal 70 al 99 se non fino al 120, in attesa della diffusione in Italia di TV via cavo e via satellite.

Stante invece la presenza del sintonizzatore per la banda I (47-88 MHz), ormai in disuso per la TV, viene da pensare che non sarebbe male sostituirlo con la banda successiva, la modulazione di frequenza, in modo da avere anche la radio, ovviamente con presa d'antenna separata. Con o senza radio è necessario prevedere un'uscita per cuffia, in modo da allargare l'uso dell'apparecchio ad ambienti frequentati - rumorosi o silenziosi - e a fruizioni notturne.

Dal punto di vista commerciale, per sapere quali sono i rivenditori della vostra zona che hanno il box basta chiamare il numero verde della PCD, 1678.2813 senza prefisso e in via gratuita da qualsiasi parte d'Italia. Mis

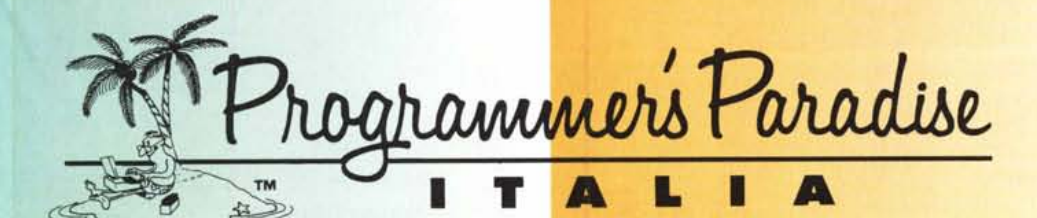

## **CHIAMATEC PER IL NUOVO** CATALOGO

#### WATCOM C/C<sub>++</sub>32 WATCOM Optimizing Compiler & Tools v9.5 *WATCOM*

WATCOM *C/C++32* v9.5 è un sistema di sviluppo in C e C++ per più piattaforme utilizzato per lo sviluppo di applicazoni a 32 bit in versione estesa per OOS, *OS/2* 2.x, Windows 3.x, Windows NT, Win32s e AotoCAD ADS/ADI. Il set di strumenti per più piattaforme comprende: compilatori ottimizzati C e C++, DOS Extender, componenti su licenza di Windows SDK, debugger intrattivo a livello sorgente linker, profiler, Supervisor per l'esecuzione di applicazioni a 32-bit e DLL Windows 3.x. librerie run-time, più molte altre cose. Per Voi: 700,000

ExoSpace, Il DOS Extender per CA-Clipper COMPUTER *Computer Associates* 

Finalmente gli sviluppatori Clipper possono accedere pienamente fino a 16 magabytes di memoria! ExoSpace, il nuovo DOS Extender per Clipper permette alle Vostre applicazioni Clipper di funzionare in protected mode, mattendo a disposizione molta più, senza bisogno di swapping di memoria virtuale. ExoSpace porta i tempi di esecuzione delle Vostre applicazioni in Clipper a un nuovo livello di potenza e Vi permette di crare programmi di maggiori dimensioni senza problemi.

Per Voi: 250,000 ExoSpace e CA-Clipper 5.2 Upgrade - Per Voi: 600,00 ExoSpace

*MKS*

#### MKS Toolkit 4.1

*Mortice Kern Systems*

Set completo delle più potenti utility UNIX. disponibile per i PC funzionanti in DOS. Tra le nuove funzionalità vi sono MKS UUCP, un gruppo di utility di communicazione facili da usare, gli strumenti di construzione software MKS Make, AWKC, un compilatore AWK e nuove icone Windows per comandi Toolkit come SH, VI. AWK, FINO, GREP e MAN. Offre gestione diretta delle periferiche per lo scambio di dati con qualsiasi dischetto scritto su sistemi DOS o UNIX 386, installazione variabile e documentazione in linea.

## Per Voi: 486,000

#### WATCOM SQL for Windows WATCOM *WATCOM*

WATCOM SQL per Windows è un completo DBMS client/server che include un server database SQL monoutente. W ATCOM SQL per Windows ti consente di sviluppare e utilizzare applicazioni mono-utente e di

scrivere applicazioni che protranno essere utilizzate con l'edizione Network Server" di WATCOM SQL. Include inoltre il supporto dello standard Microsoft Open Database Connectivity (ODBC) per applicazioni database. Per Voi: 578,000

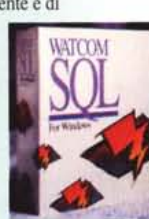

### LA MIGLIORE SELEZIONE AL MONDO DI STRUMENTI E PROGRAMMI PER LO SVILUPPO DI SOFTWARE

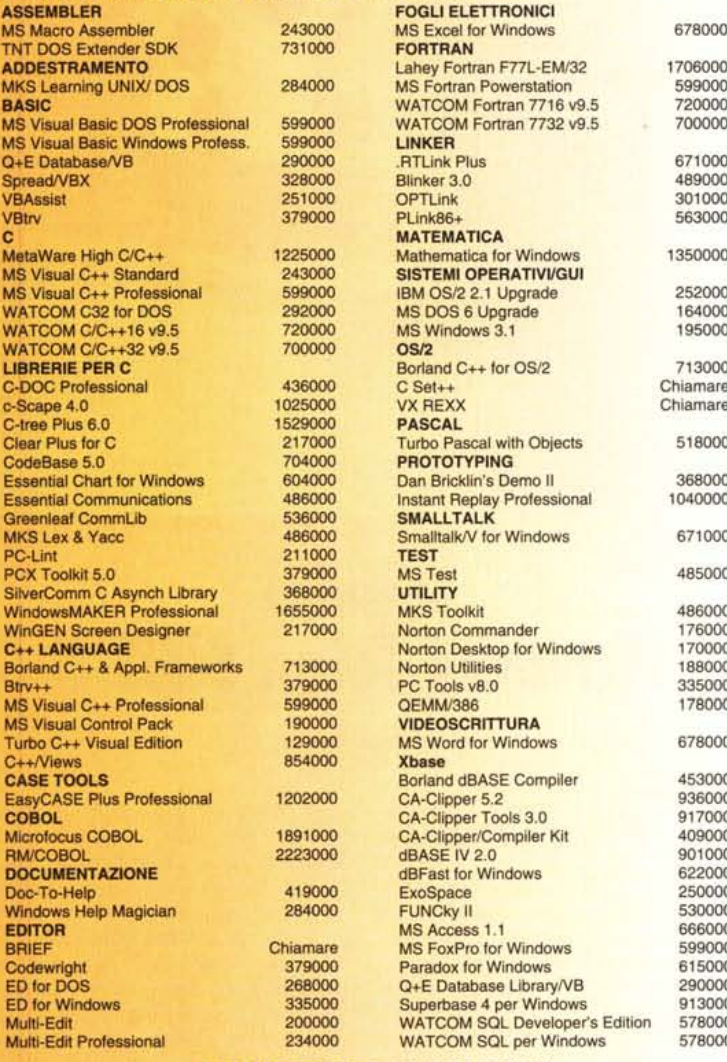

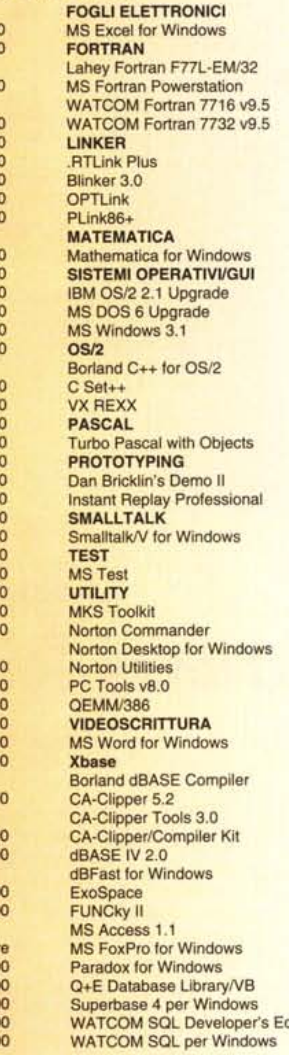

## **CHIAMATECI PER AVERE I PREZZI**

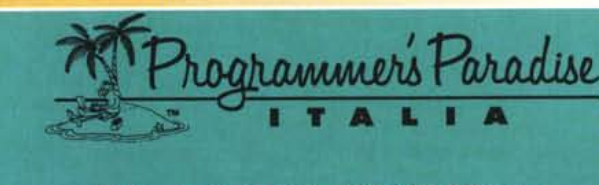

Via G. Frua 14 - 20146 Milano Per Ordini e Informazioni: Tel. 02/48016053 - Fax 02/48016039 Prezzi IVA esclusa. I prezzi possono variare in qualsiasi momento senza obbligo di comunicazione. Costo di spedizione: Lire 20.000 per spedizione. Si accettano carte di credito MC/VISA e CartaSi

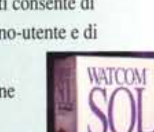